## Quick Start Guide: Google Slides

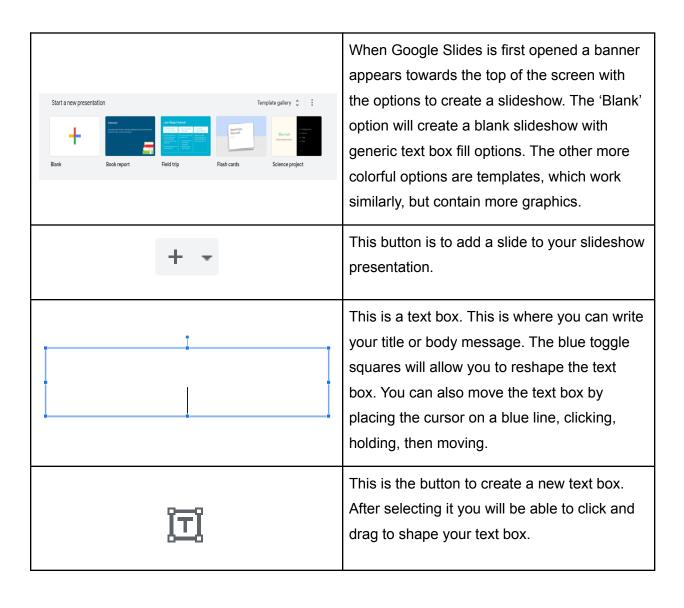

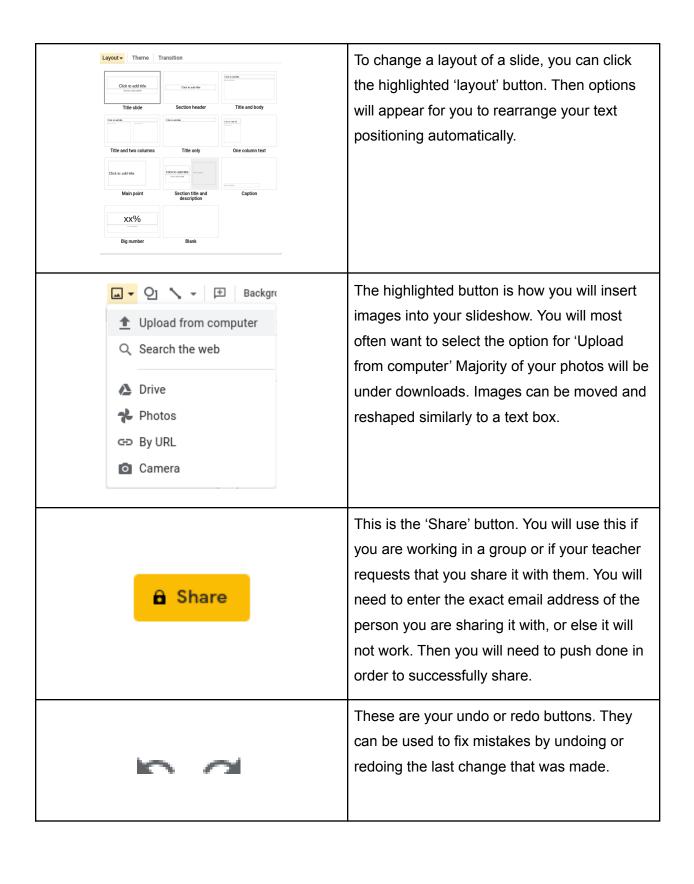